**TRI**guide

Copyright © 2005-2021 TRI Resources International, Inc.<br>Use and distribution of this data is subject to the TRIguideOnline User Agreement.

## **Printers that use HP CF283A**

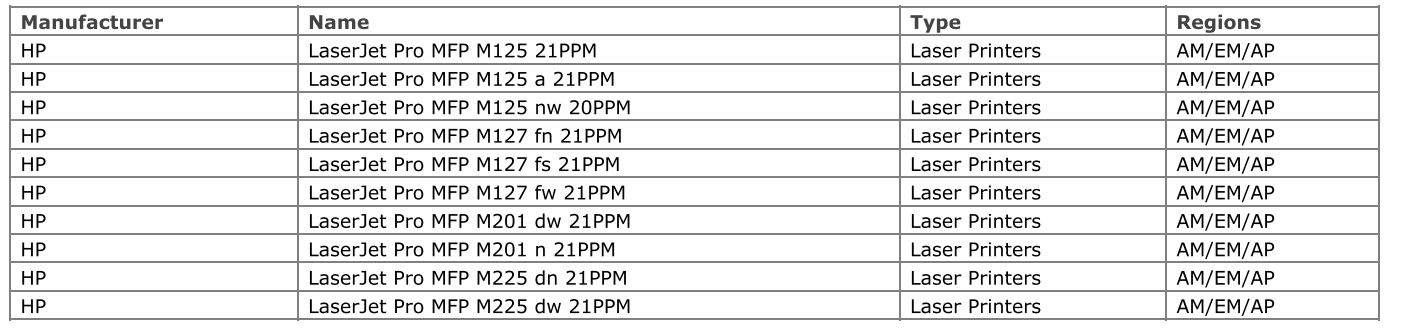